## Probabilités de Roulettes (F)

Calculez la probabilité d'obtenir les résultats ci-dessous lorsqu'on fait tourner la roulette.

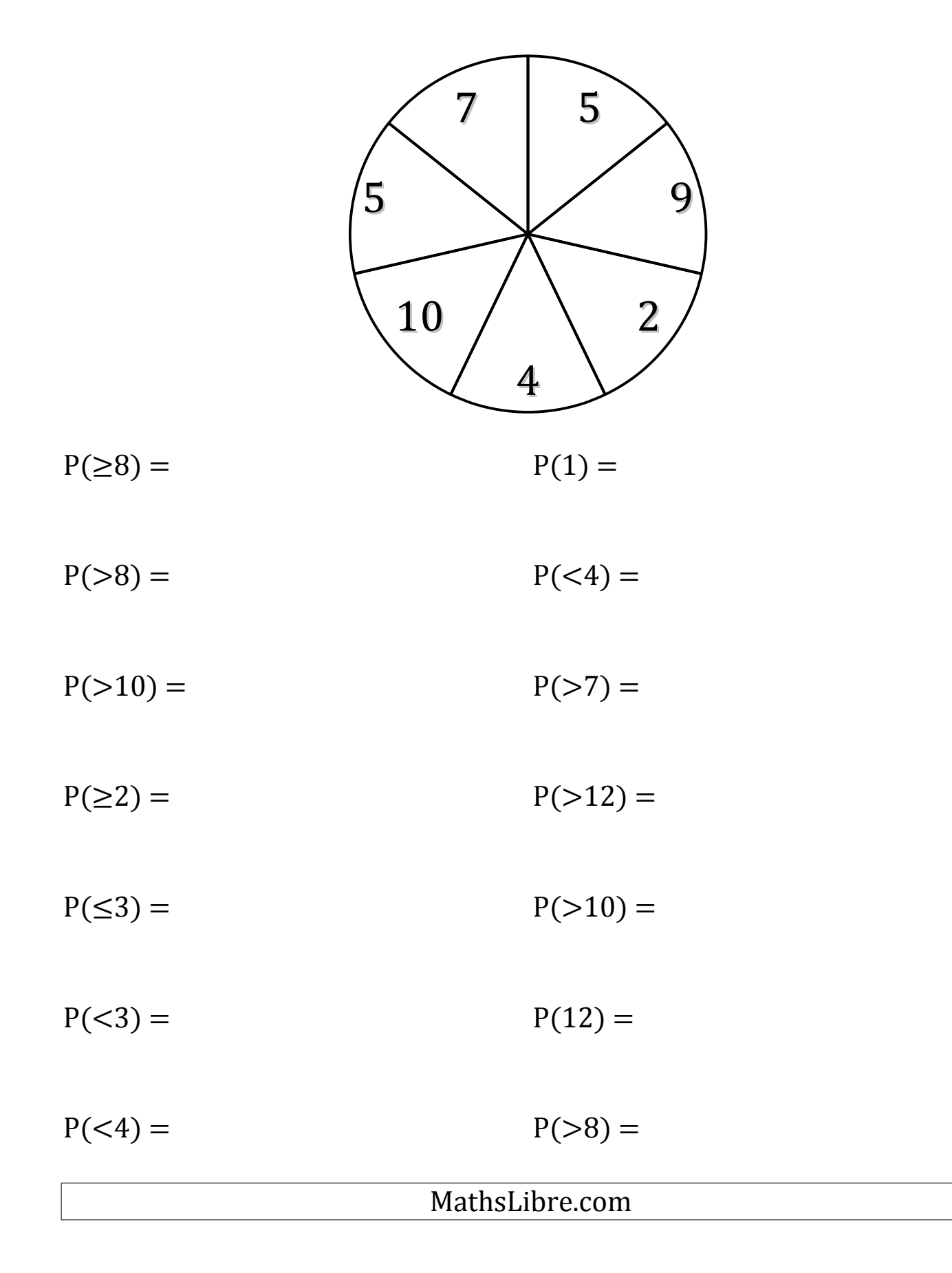

## Probabilités de Roulettes (F) Solutions

Calculez la probabilité d'obtenir les résultats ci-dessous lorsqu'on fait tourner la roulette.

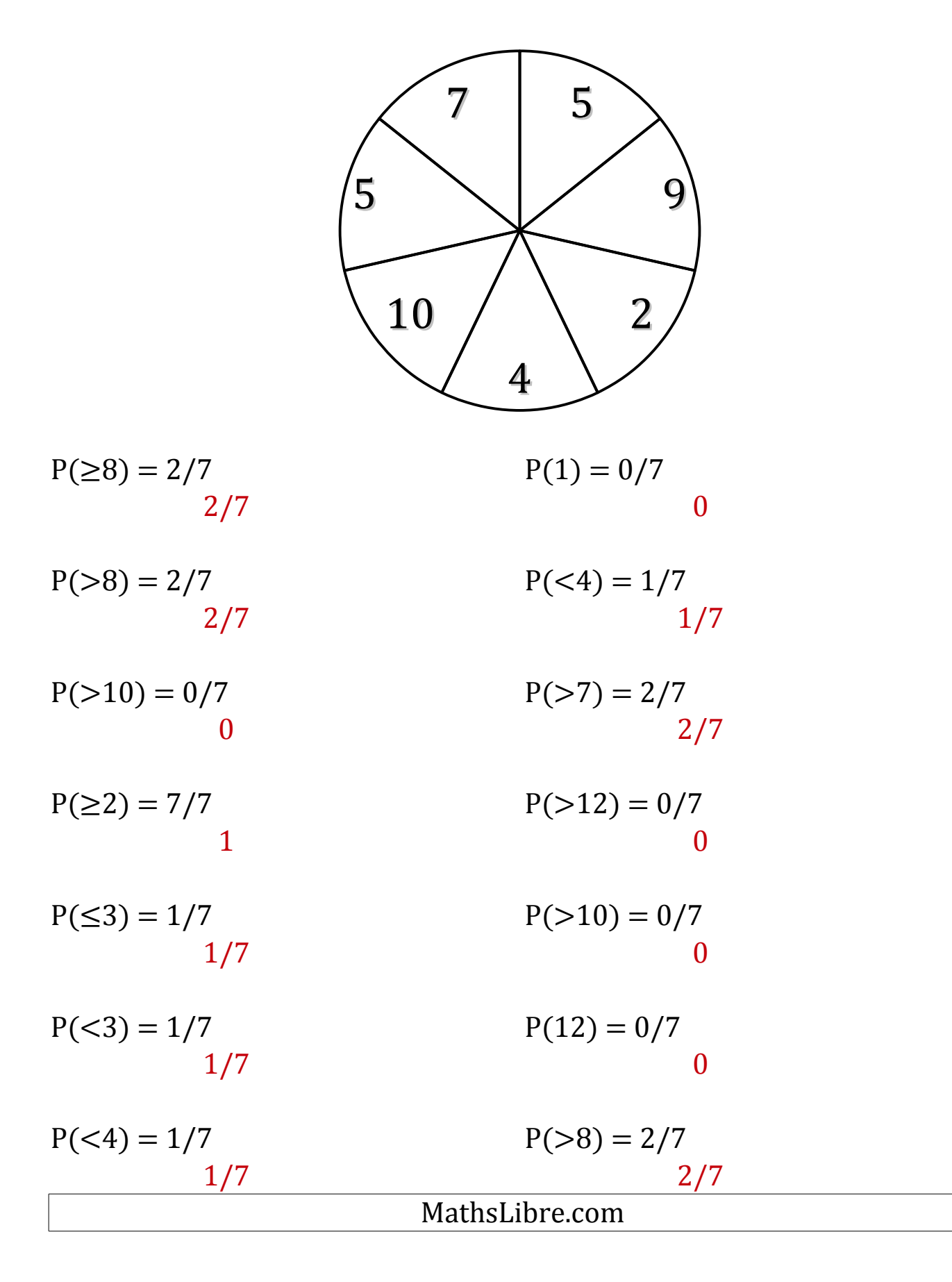